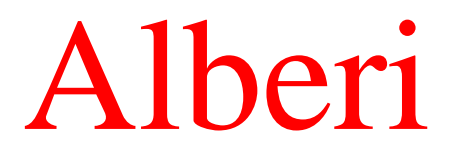

• Gli alberi sono una generalizzazione delle liste che consente di modellare delle strutture gerarchiche come questa: Largo

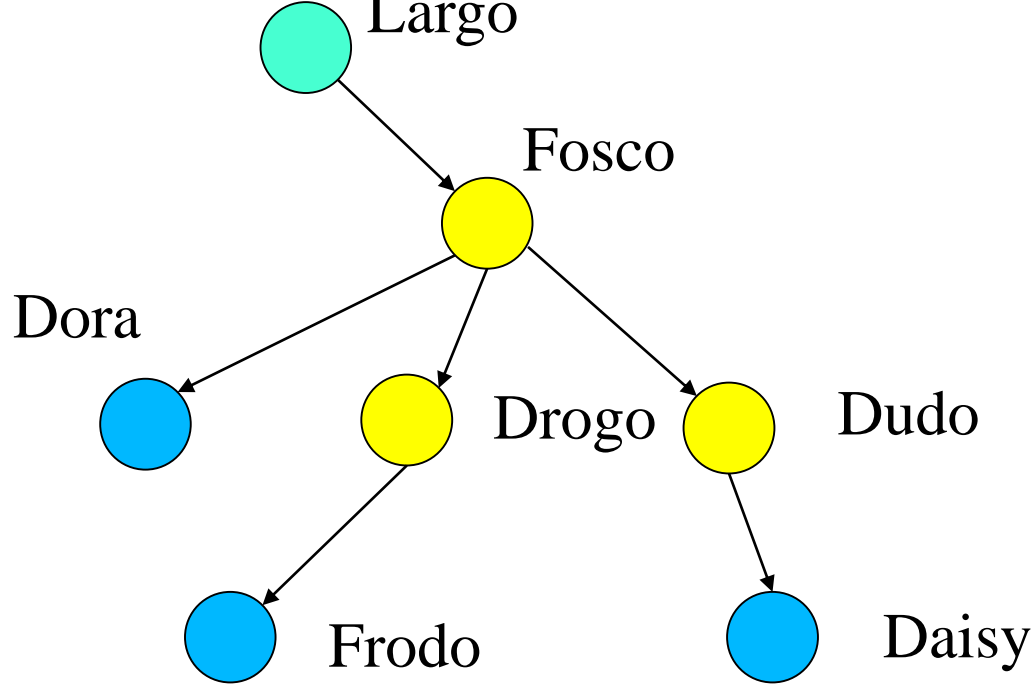

• Gli alberi sono una generalizzazione delle liste che consente di modellare delle strutture gerarchiche come questa: Largo

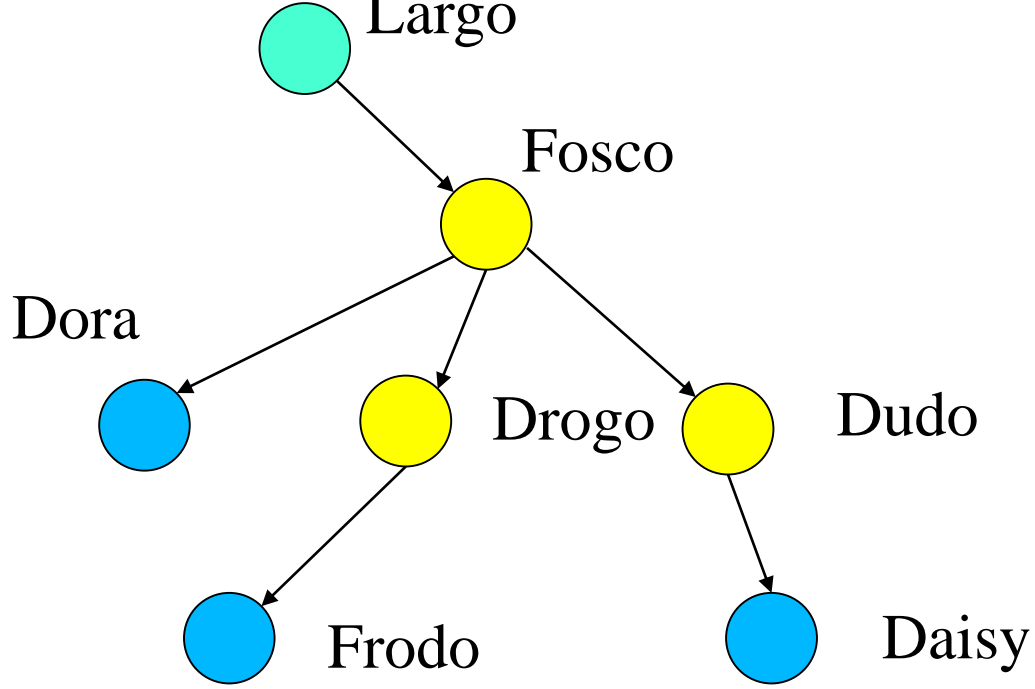

L'albero genealogico della famiglia Baggins

• Terminologia: gli elementi sono detti nodi

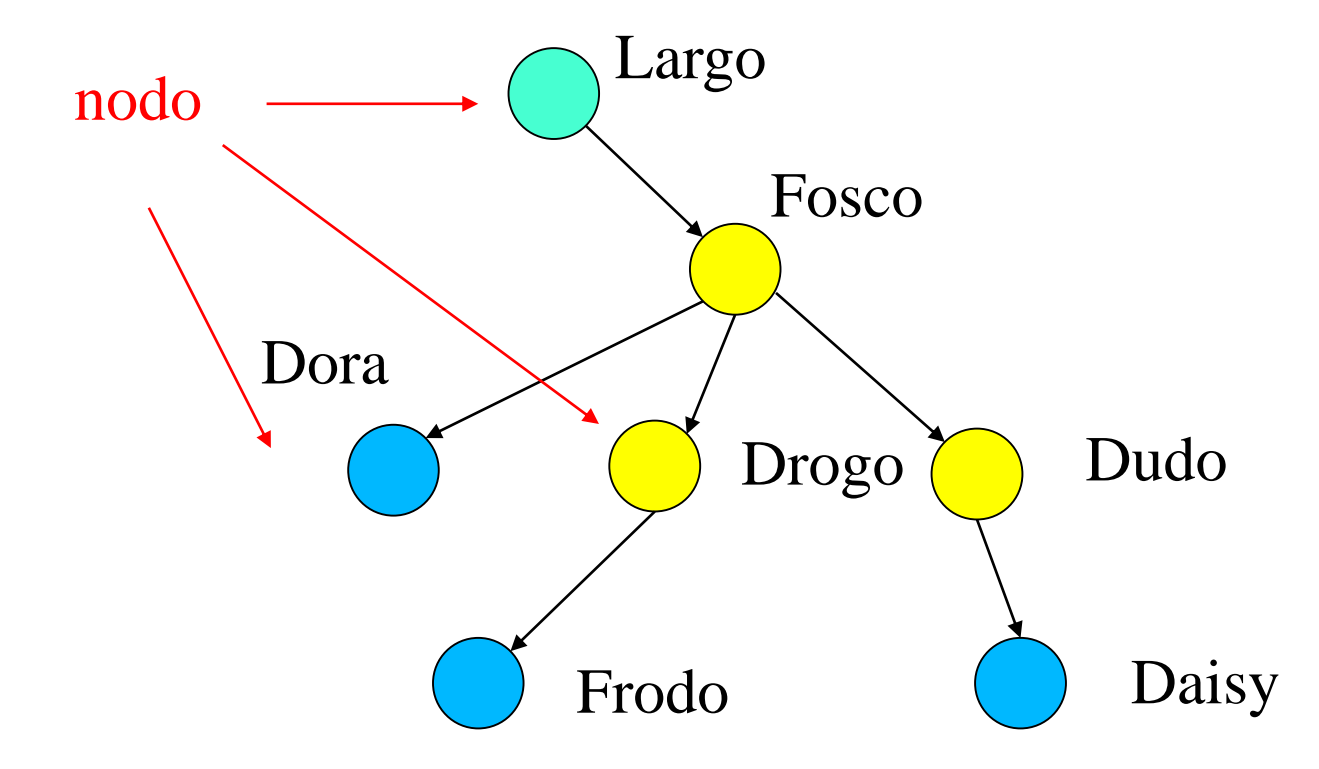

• i successori sono detti figli ed i predecessori padre

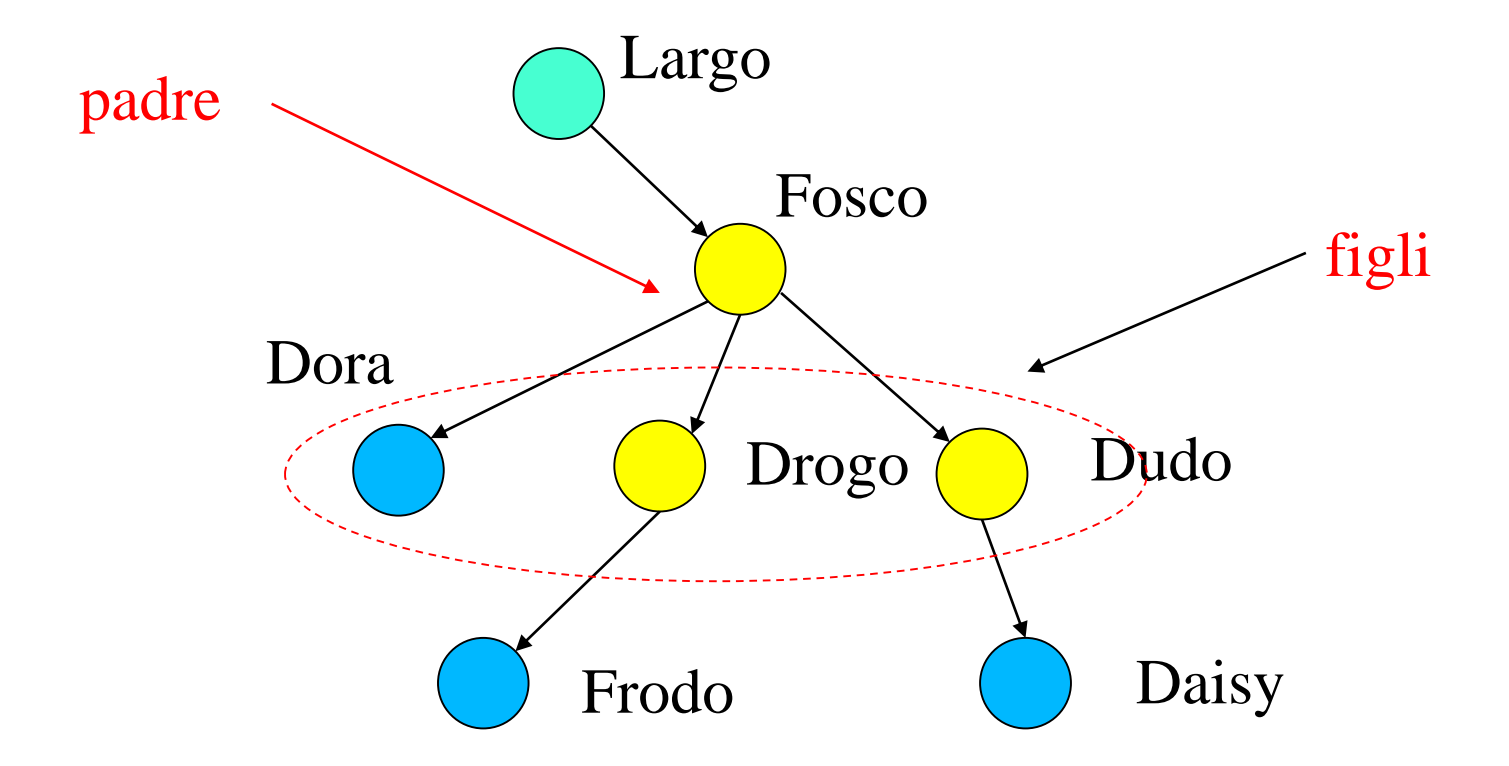

• i nodi senza figli sono detti foglie (in azzurro)

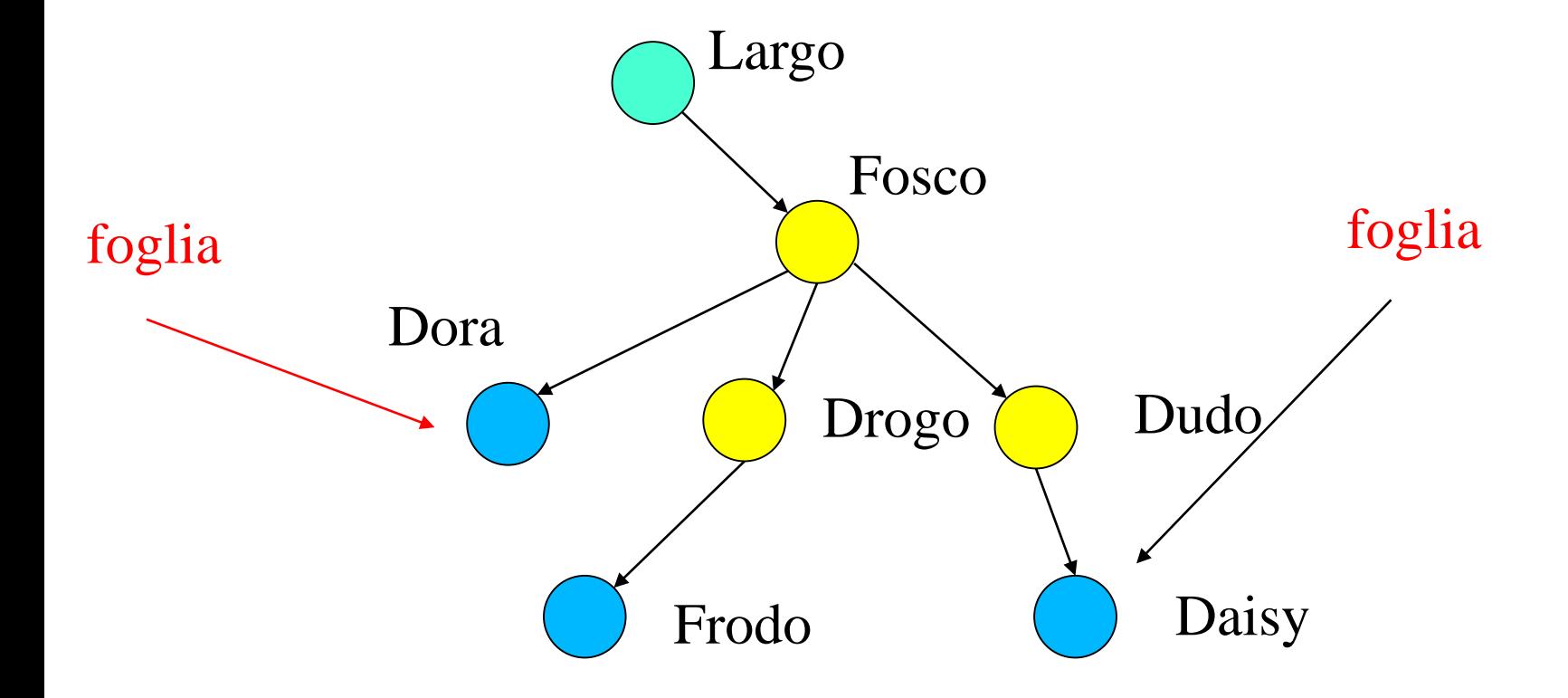

• i nodi con figli sono detti interni (in giallo)

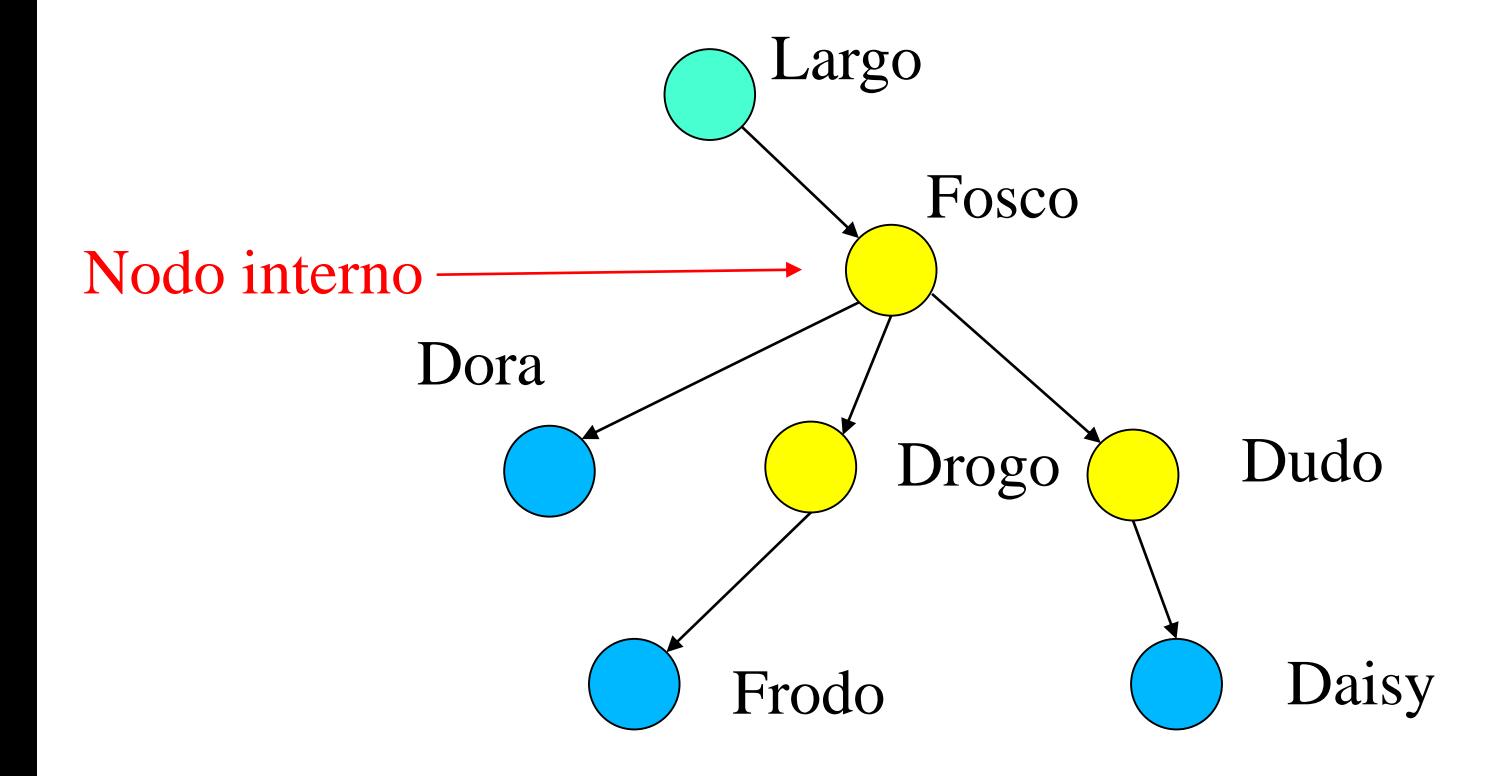

• Il nodo iniziale è detto radice (in verde)

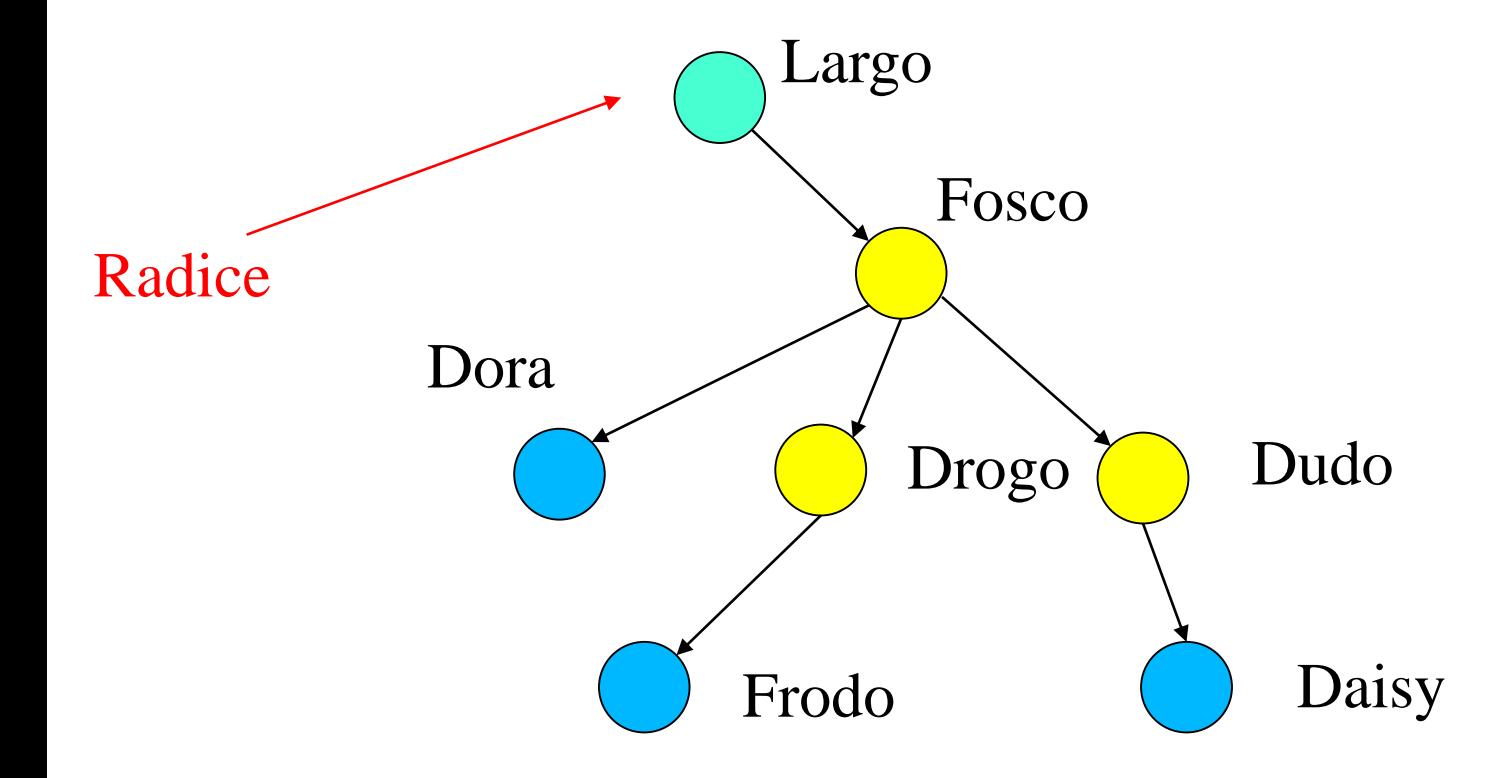

# Alcune definizioni

- Cammino
	- una sequenza di nodi, in cui ogni nodo è figlio del nodo che lo precede nella sequenza
- Livello di un nodo
	- numero di nodi da attraversare per arrivare dal nodo alla radice
	- Definizione induttiva:
		- La radice ha livello 0
		- Se un nodo ha livello *n* i suoi figli hanno livello *n + 1*
- Livello *k* dell'albero
	- È l'insieme di tutti e soli i nodi di livello uguale a *k*
- Altezza dell'albero
	- È il livello massimo dei nodi nell'albero

# Esempio

- Cammini
	- (Largo,Fosco,Dudo, Daisy) (Fosco,Dora) (Fosco,Drogo) ...

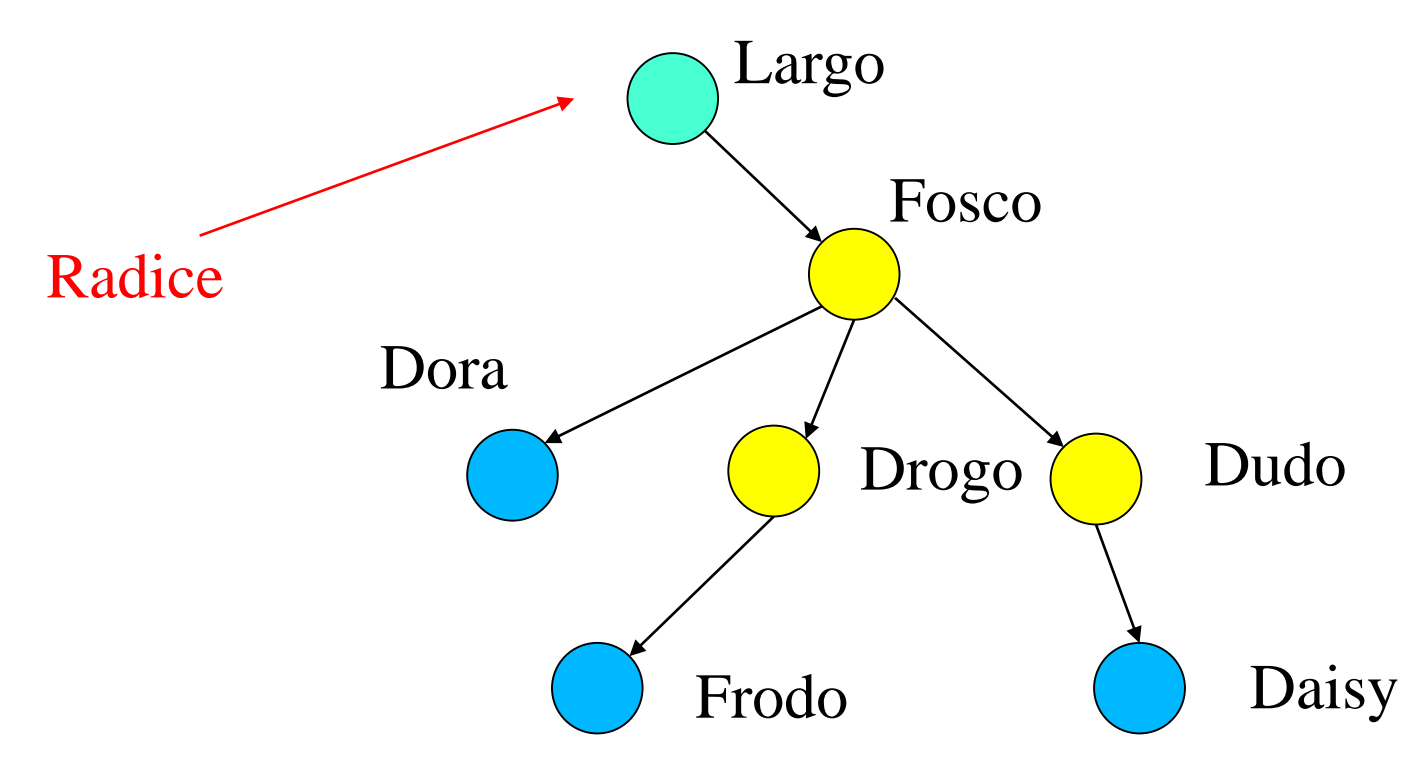

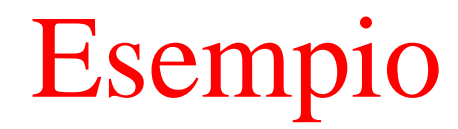

#### • Livelli

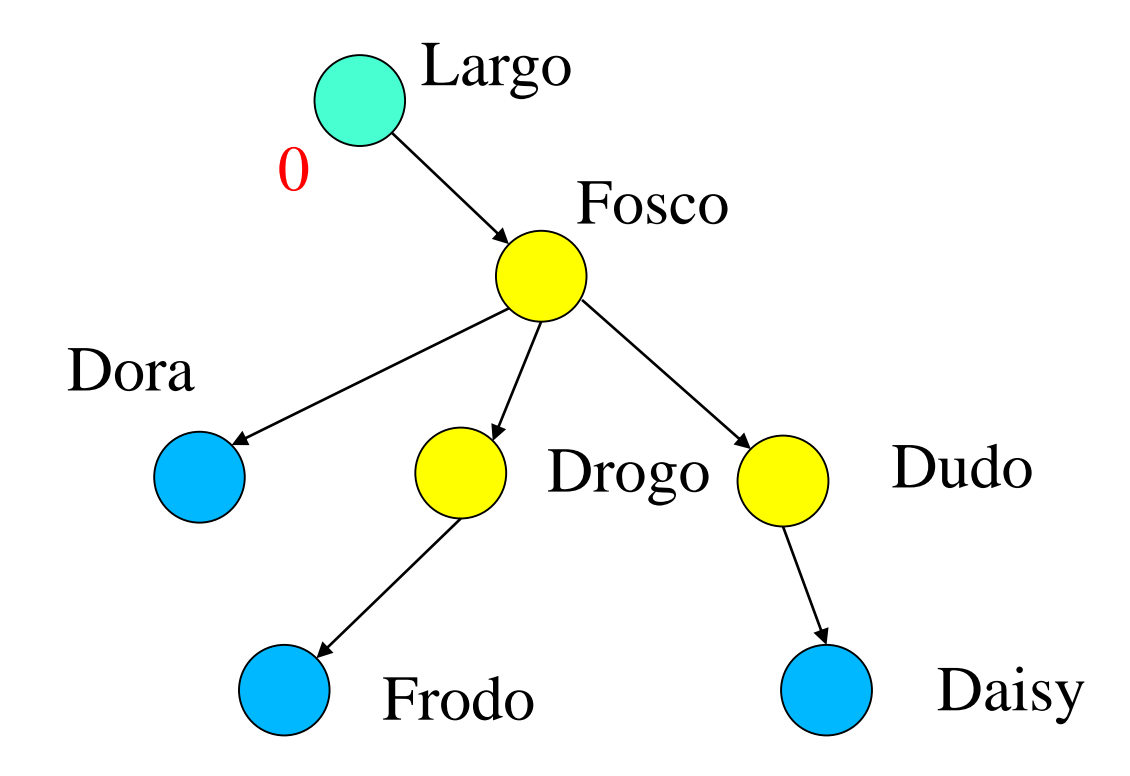

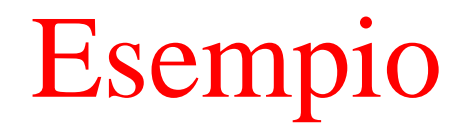

#### • Livelli

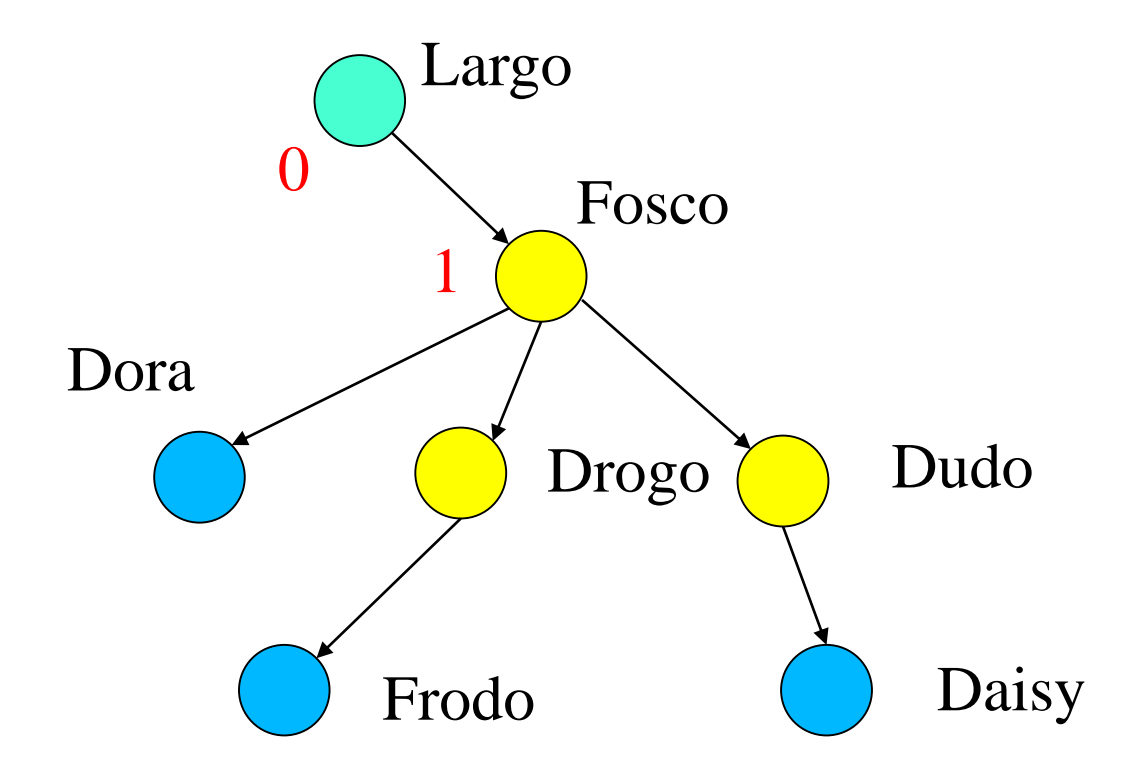

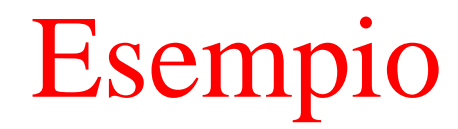

#### • Livelli

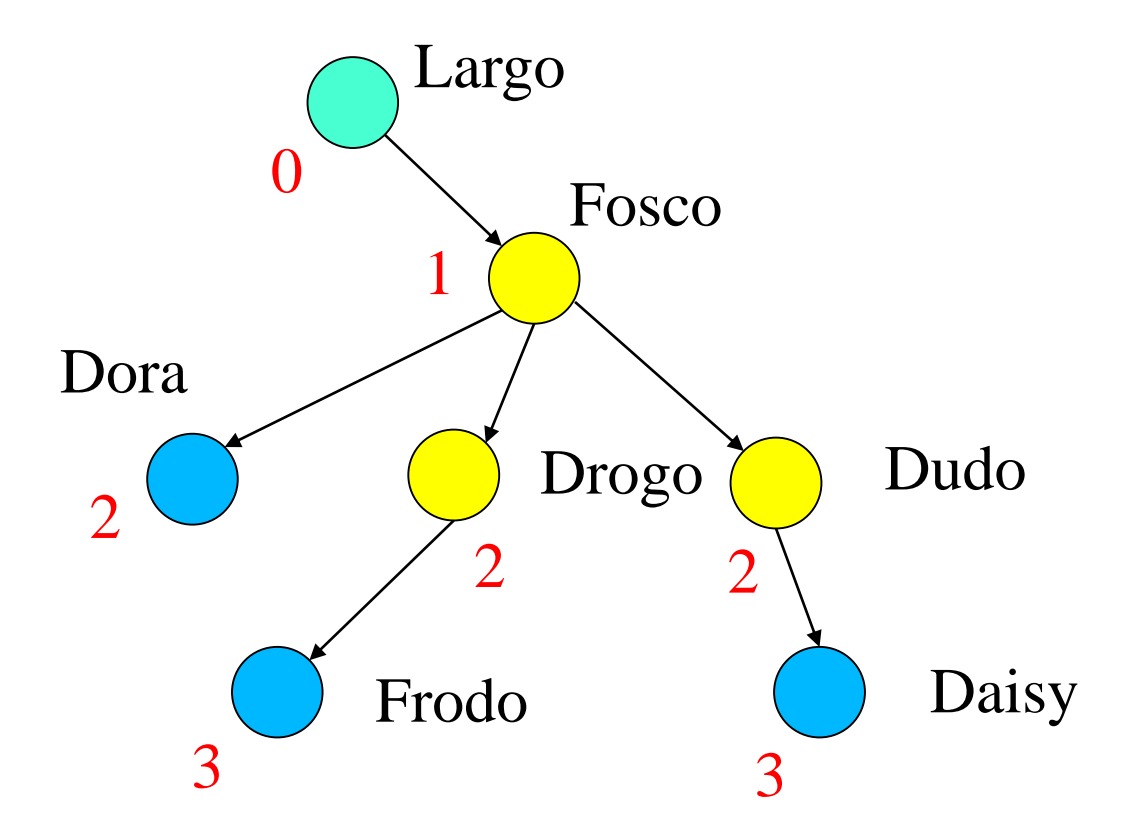

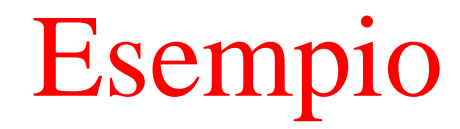

• Livello 2

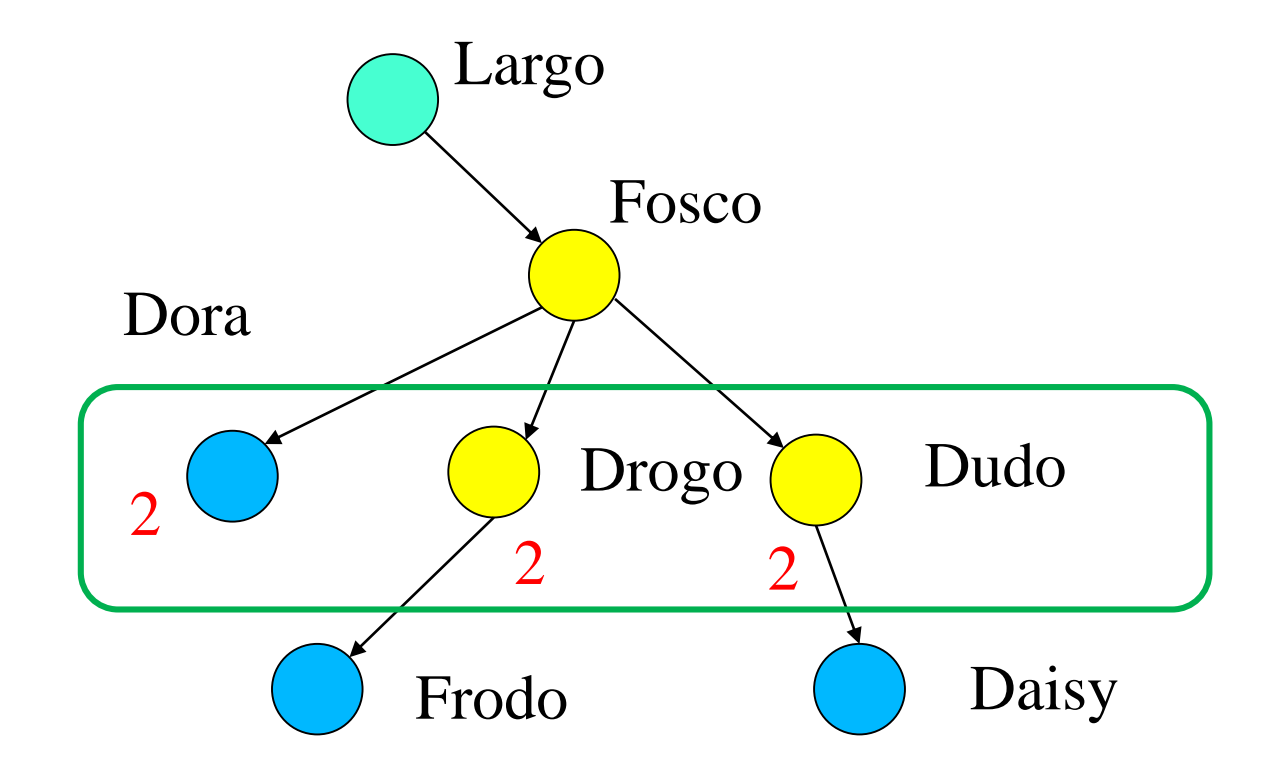

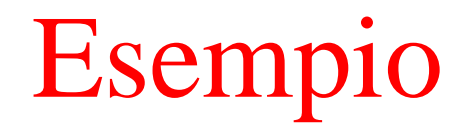

• L'albero ha altezza 3

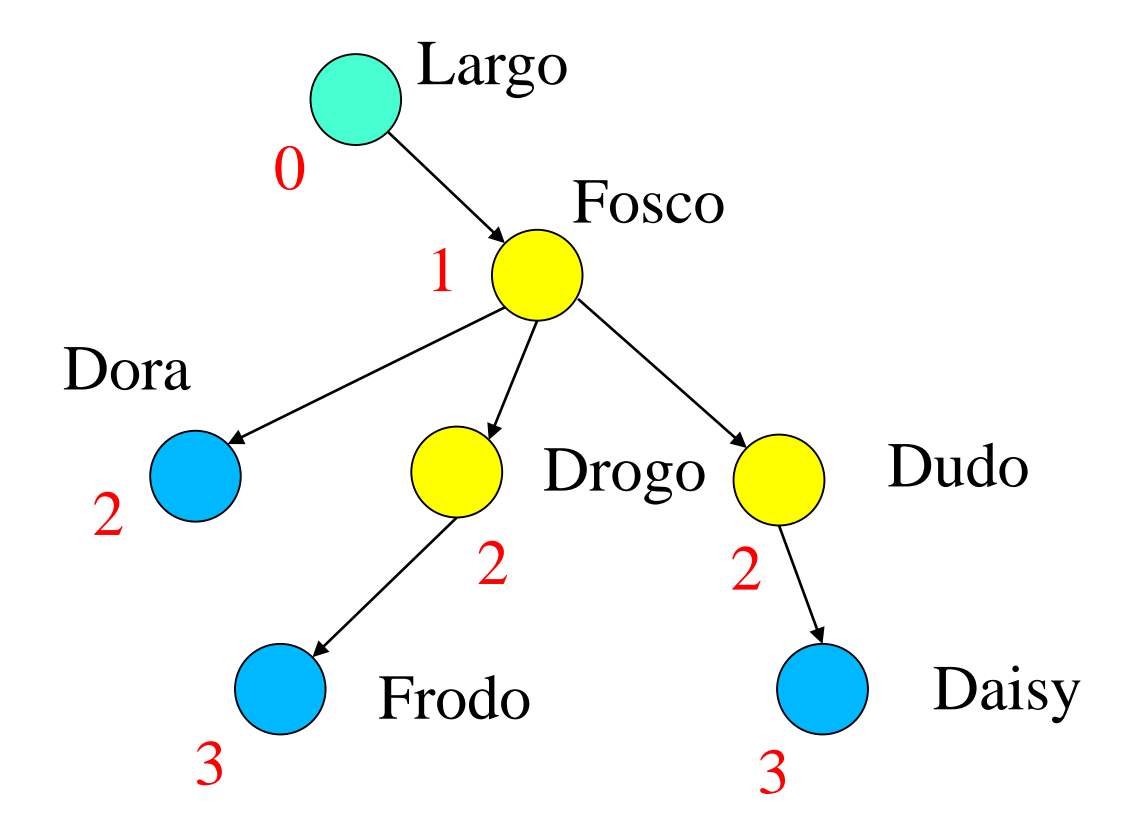

# Esempio

• Ogni nodo può essere visto come la radice di un albero più piccolo (sottoalbero)

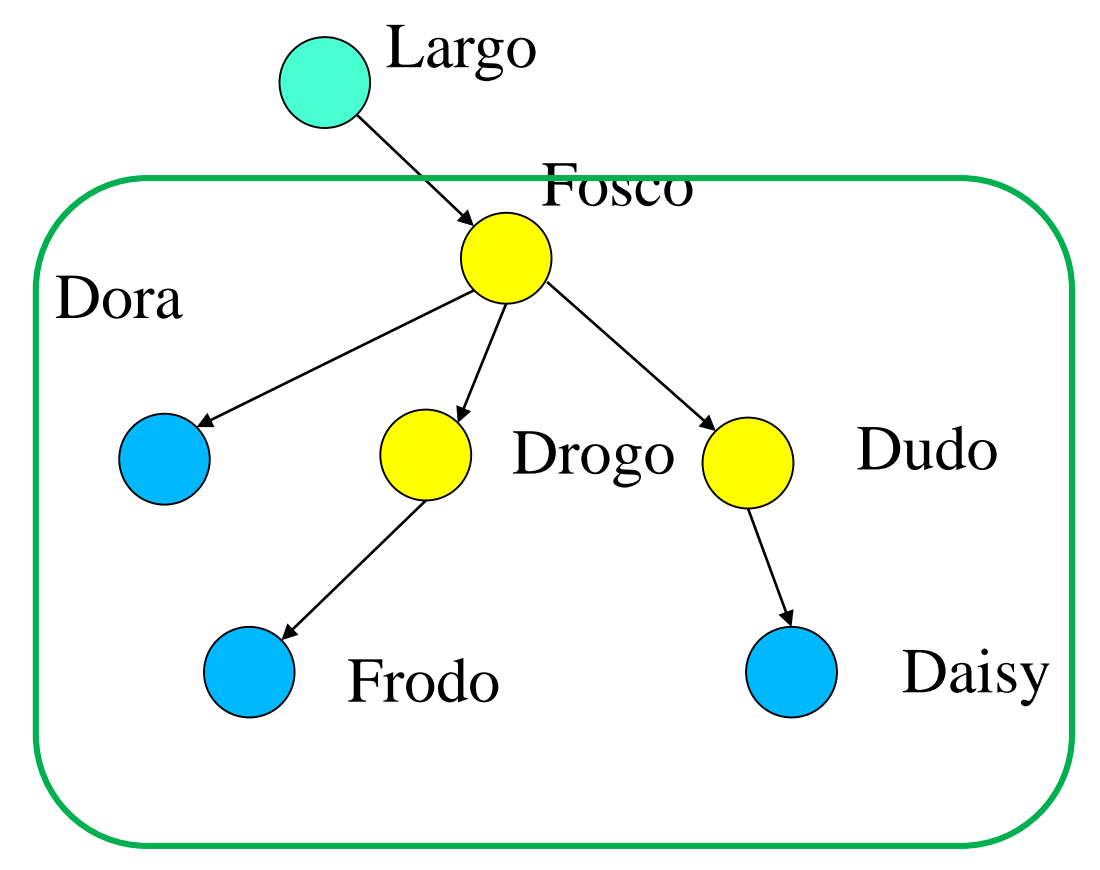

Sottoalbero di radice Fosco

## Alberi binari

- Alberi con solo due figli
	- Detti figlio destro e figlio sinistro
	- Esempio: 5 4 -10 12 -3  $14 \quad 0$ 15

## Alberi binari

- Alberi con solo due figli
	- Detti figlio destro e figlio sinistro
- Esempio: 5  $\overline{\mathcal{A}}$ -10 12 -3 14 15 Sottoalbero sinistro Sottoalbero destro

# Alberi in C

- Come si realizza un albero binario in C ?
	- Ogni nodo è una struttura che contiene al suo interno due puntatori al suo stesso tipo, ad esempio se l'etichetta è un numero intero posso utilizzare:

```
typedef struct albero {
  int val;
  struct albero * left;
  struct albero * right;
} albero_t ;
```
- Il puntatore left contiene il puntatore al figlio di sinistra mentre il puntatore right contiene il puntatore al figlio di destra
- Le foglie utilizzano due puntatori nulli (**NULL**) nei campi **right left**

# Esempio: raddoppiare i pari

- Vogliamo raddoppiare solo le etichette pari
	- Lavorando con gli alberi è naturale usare funzioni ricorsive
	- Ragioniamo sul caso base:
		- Se l'albero è vuoto non devo fare niente
		- Se l'albero contiene solo un nodo foglia devo controllare se l'etichetta è pari e se lo è raddoppiare il valore
	- Supponiamo di saper risolvere il problema per un albero di livello *n*, allora per risolvere il problema per un albero di livello *n+1* posso:
		- Controllare l'etichetta della radice e raddoppiarla se è pari
		- Chiamare ricorsivamente la funzione che risolve il problema per un albero di livello *n* sia sul sottoalbero destro che sul sottoalbero sinistro

## Esempio: raddoppiare i pari

• Codifica

**}** 

**void raddoppia\_pari(albero\_t\* r) {**

**if ( r == NULL ) return ; if ( ( r -> val ) % 2 == 0 ) r -> val = 2 \* ( r -> val ) ; raddoppia\_pari(r->left); raddoppia\_pari(r->right);**

- Nell'esempio precedente abbiamo scelto di operare analizzando nell'ordine
	- La radice dell'albero
	- Il sottoalbero di sinistra
	- Il sottoalbero di destra
- Poiche l'analisi dei sottoalberi sinistro e destro avviene utilizzando la stessa procedura ricorsiva, anche la loro analisi opera allo stesso modo
	- (prima la radice, poi il sottoalbero sx, quindi il sottoalbero dx . . . )

- Avremmo potuto procedere diversamente : **void raddoppia\_pari(albero\_t\* r) { if ( r == NULL ) return ; raddoppia\_pari(r->left);** if (  $(r \rightarrow val)$  % 2 == 0 ) **r -> val = 2 \* ( r -> val ) ; raddoppia\_pari(r->right); }**
- Oppure .....

Oppure ..... **void raddoppia\_pari(albero\_t\* r) { if ( r == NULL ) return ; raddoppia\_pari(r->left); raddoppia\_pari(r->right);**

**}** 

**if ( ( r -> val ) % 2 == 0 ) r -> val = 2 \* ( r -> val ) ;**

In questo caso è indifferente, perchè è indifferente l'ordine in cui elaboriamo i nodi dell'albero ....

- Ci sono molti casi in cui l'ordine in cui vengono elaborati i nodi di un albero è rilevante e modifica il risultato
- Un esempio è la stampa delle etichette,

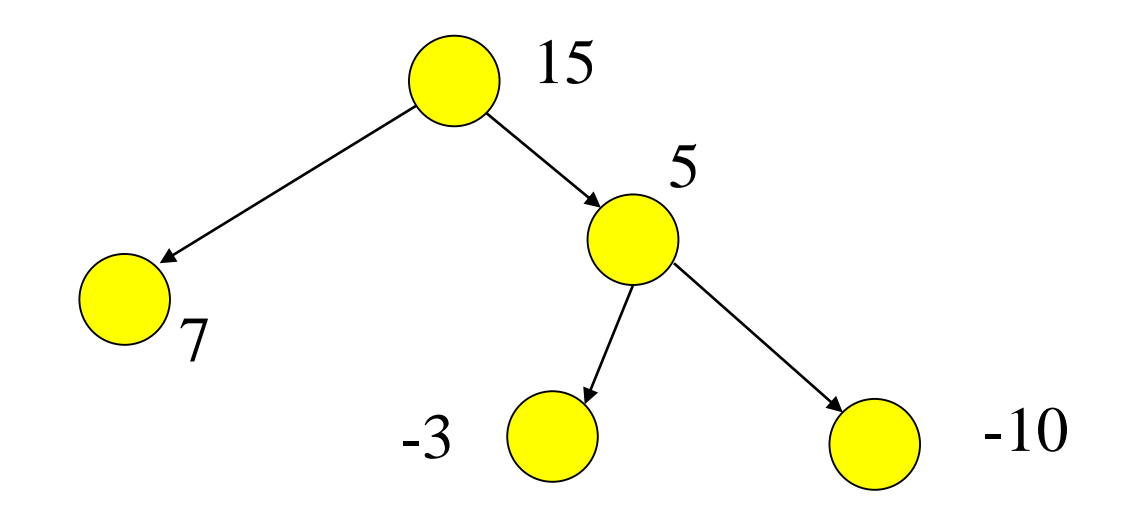

- Ci sono molti casi in cui l'ordine in cui vengono elaborati i nodi di un albero è rilevante e modifica il risultato
- Un esempio è la stampa delle etichette,

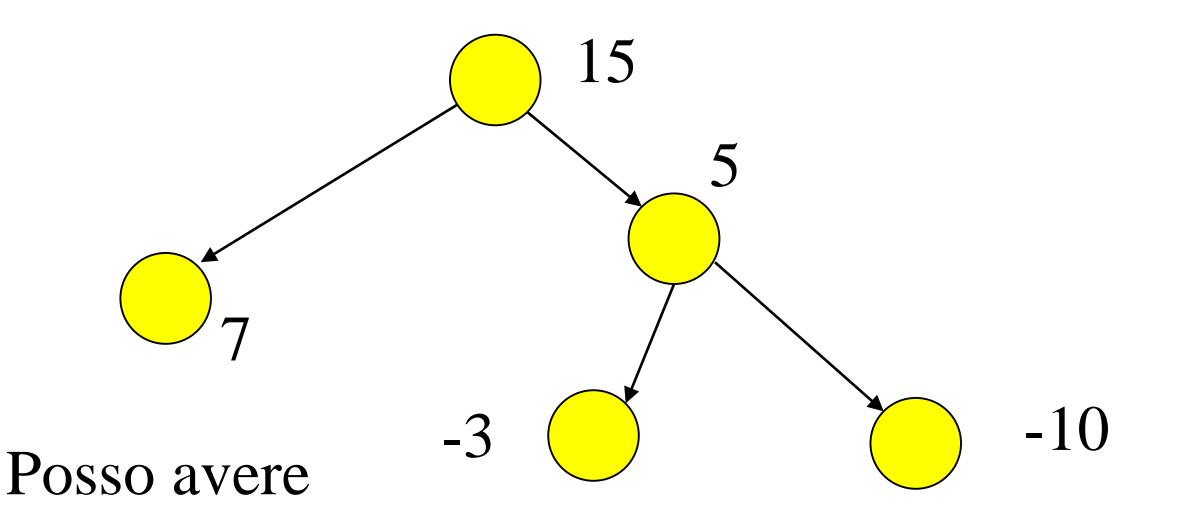

7, 15, -3, 5, -10 (prima il sottoalbero di sinistra) -10, 5, -3, 15, 7 (prima il sottoalbero di destra) 15, 7, 5, -3, -10 (prima la radice, poi sx) .... etc

# Visita di un albero

- Visitare un albero significa analizzare in sequenza tutti i suoi nodi
	- Molti problemi sugli alberi sono varianti del problema di effettuare una visita
- Ci sono diversi tipi di visita, che differiscono nell'ordine in cui vengono analizzati i nodi
	- Visite depth-first (in profondità), sono di tre tipi :
		- visita anticipata: si analizza la radice, poi si effettua la visita anticipata del sottoalbero SX e poi si effettua la visita anticipata del sottoalbero DX
		- visita simmetrica: si effettua la visita simmetrica del sottoalbero SX, poi si analizza la radice e poi si effettua la visita simmetrica del sottoalbero D<sub>X</sub>
		- visita posticipata: si effettua la visita posticipata del sottoalbero SX, poi si effettua la visita posticipata del sottoalbero DX, e infine si analizza la radice

# Visita di un albero

- Visitare un albero significa analizzare in sequenza tutti i suoi nodi
	- Molti problemi sugli alberi sono varianti del problema di effettuare una visita
- Ci sono diversi tipi di visita, che differiscono nell'ordine in cui vengono analizzati i nodi
	- Visite depth-first (in profondità), sono di tre tipi :
		- visita anticipata
		- visita simmetrica
		- visita posticipata
	- Visita breadth-first (per livelli): si visita prima la radice (livello 0), poi si visitano tutti i nodi di livello 1, poi tutti i nodi di livello 2, etc ....

# Visita simmetrica

• Supponiamo di avere una funzione

#### **void analizza\_nodo(albero\_t\* n);**

Questa funzione elabora il valore del singolo nodo, secondo il problema che dobbiamo risolvere, eventualmente modificandolo

- Quindi la funzione che effettua la visita simmetrica è
- **void visitaSimmetrica (albero\_t\* bt){**

```
if (bt == NULL) return;
```

```
visitaSimmetrica(bt -> left);
```

```
analizza_nodo(bt);
```
**}**

```
visitaSimmetrica(bt -> right);
```
## Visita anticipata

**void visitaAnticipata (albero\_t\* bt){ if (bt == NULL) return; analizza\_nodo(bt); visitaAnticipata(bt -> left); visitaAnticipata(bt -> right); }**

# Visita posticipata

**void visitaPosticipata (albero\_t\* bt){ if (bt == NULL) return; visitaPisticipata(bt -> left); visitaPosticipata(bt -> right); analizza\_nodo(bt);**

**}**

# Esempio : ricerca

- Supponiamo di avere un tipo albero in cui l'etichetta dei nodi è una stringa
- Scrivere una funzione di prototipo **int ricerca (albero\_t\* bt, char \* s);** che restituisce 1 se esiste la stringa **s** nell'albero **bt** e 0 altrimenti

# Esempio : ricerca

- Possiamo modificare una qualsiasi delle tre visite viste.
	- Scegliamo la visita anticipata,
	- Nel nostro caso l'analisi del nodo richiede il confronto di due stringhe
	- Inoltre bisogna riportare correttamente il valore restituito dalle chiamate ricorsive alla funzione

## Esempio : ricerca

- **int ricerca (albero\_t\* bt, char\* s){** 
	- **if (bt == NULL) return 0;**
	- **if (strcmp(bt->val,s) == 0 ) return 1;**
	- **if ( ricerca(bt -> left,s) == 1 )**

**return 1;**

**}**

**return ricerca(bt -> right,s);**

## Esempio : somma

- Supponiamo di avere un tipo albero in cui l'etichetta dei nodi è un double
- Scrivere una funzione di prototipo **double somma (albero\_t\* bt);** che restituisce la somma di tutte le etichette presenti nell'albero

# Esempio : somma

- Possiamo modificare una qualsiasi delle tre visite viste.
	- Scegliamo la visita posticipata
	- Nel nostro caso l'analisi del nodo richiede la somma con i valori ottenuti dal sottoalbero di destra e di sinistra

#### Esempio : somma

**double somma\_alb (albero\_t\* bt){ double sx, dx; if (bt == NULL) return 0;**  $sx = somma$  alb(bt  $\rightarrow$  left);  $dx =$  somma alb(bt  $\rightarrow$  right); **return sx + bt->val + dx;**

**}**

# Esempio : alberi binari di ricerca

- Supponiamo di avere un albero binario tale che sulle etichette dei nodi è definito un ordinamento totale
	- Interi, reali, stringhe
	- Indichiamo l'operatore con ≤
- Un albero binario di ricerca è un albero in cui
	- Per ogni nodo *n*, indicati con *s(n)* e *d(n)* il figlio di di sinistra e destra, le etichette verificano le seguente relazione  $E(s(n)) \leq E(n) \leq E(d(n))$

## Ad esempio

• Etichette intere, operatore minore o uguale

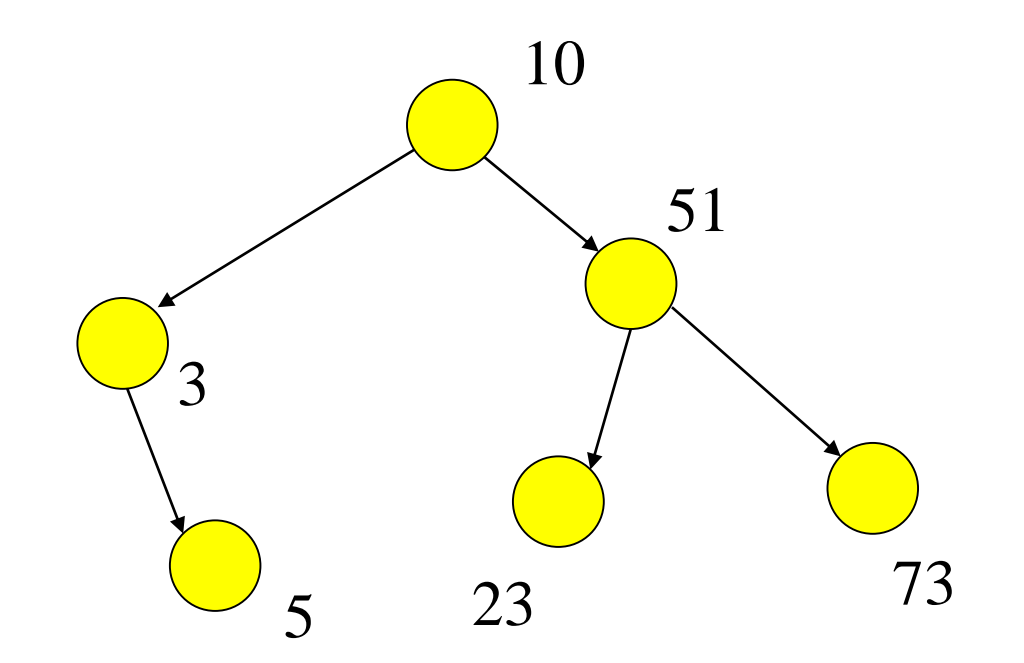

# Esercizi

- Supponiamo di avere un albero binario di ricerca con etichette intere
	- Scrivere una funzione che cerca se un valore *x* è presente nell'albero con un numero di passi pari all'altezza dell'albero
	- Scrivere una funzione che inserisce una nuova etichetta *x* nell'albero mantenendo l'ordinamento fra i nodi
	- Scrivere una funzione che cancella un nodo dell'albero con una certa etichetta *x* mantenendo l'albero ordinato